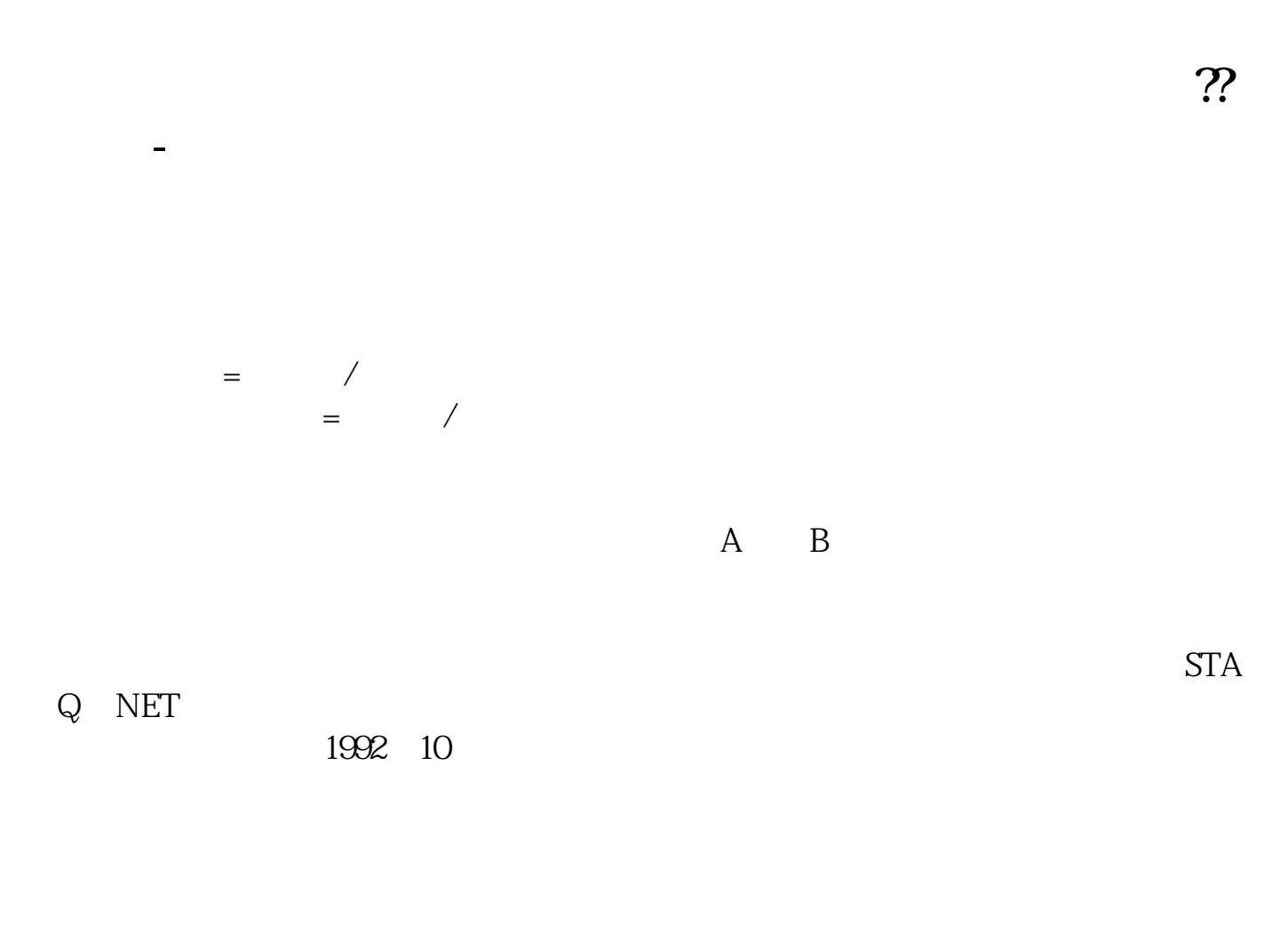

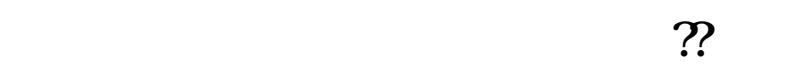

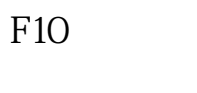

 $F10$ 

,<br>第2000章 **第2000章 第2000章 第2000章 第2000章 第2000章 第2000章 第2000章 第2000章 第2000章 第2000章 第2000章** 

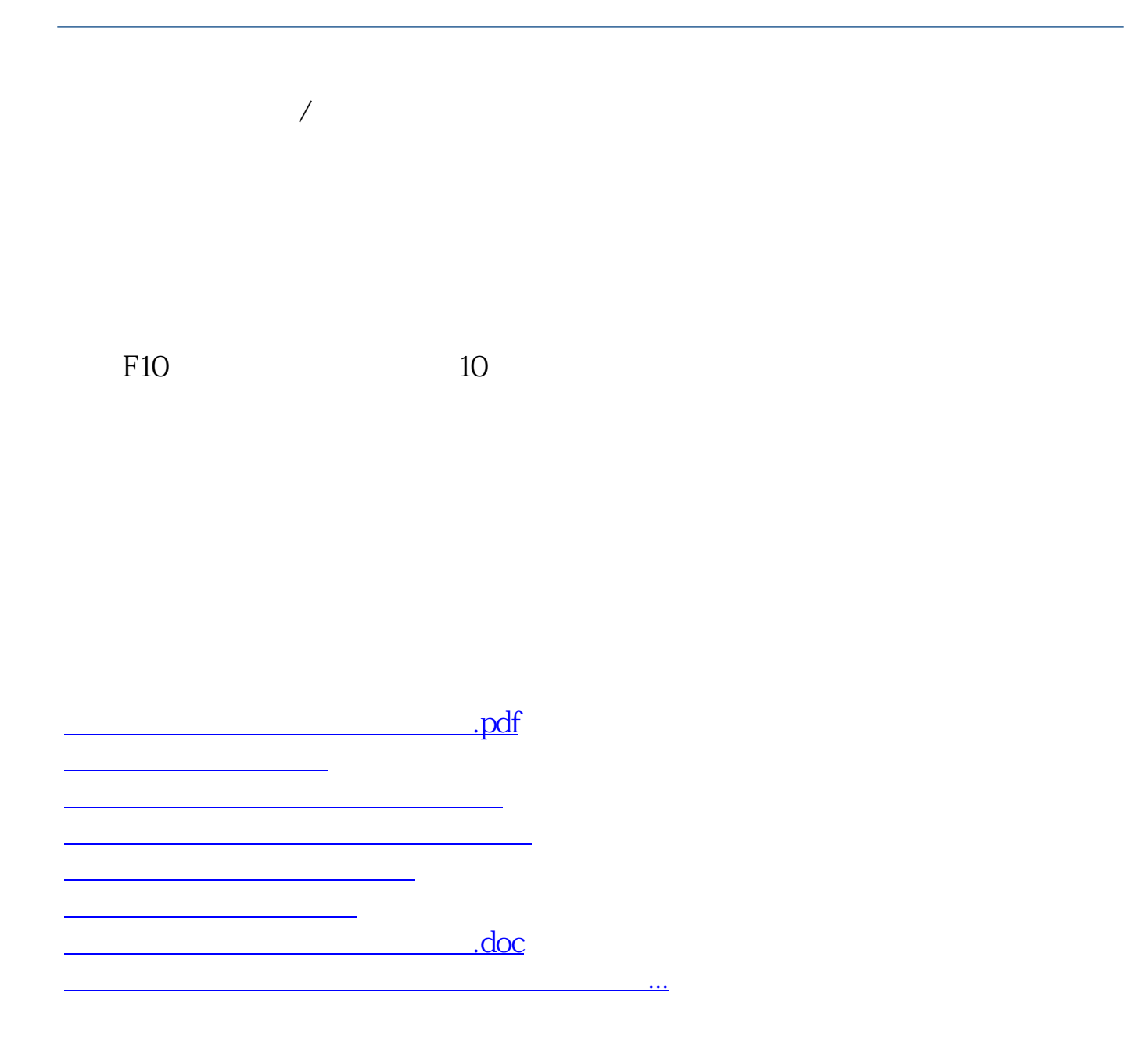

<https://www.gupiaozhishiba.com/chapter/7845835.html>